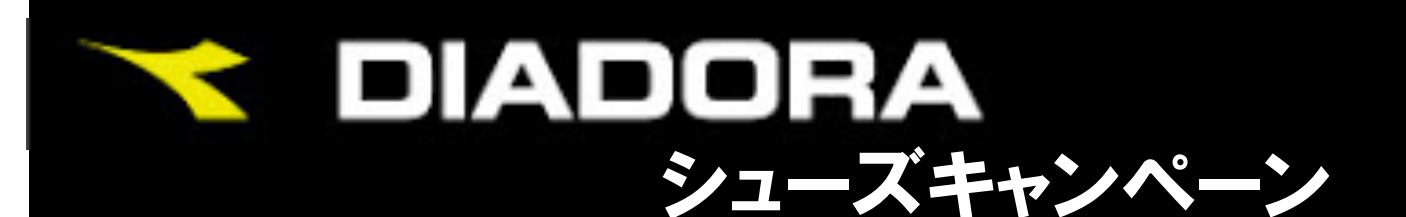

ディアドラ秋の新作シューズの中から

シューズを期間限定発売!!

## 【特典】

## フリーレッスンチケット1枚 全品20% OFF ディアドラシューズケースプレゼント♪

men

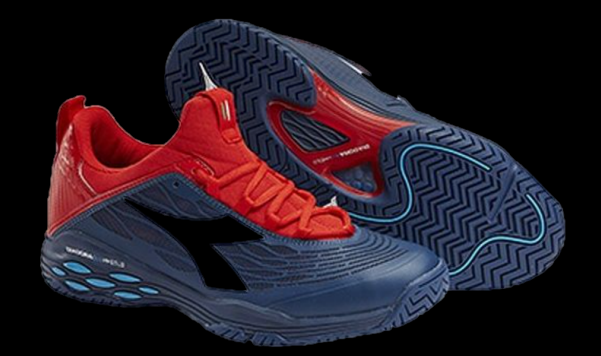

**S.BLUSHILD FLY AG** 

¥17,280 → ¥13,824

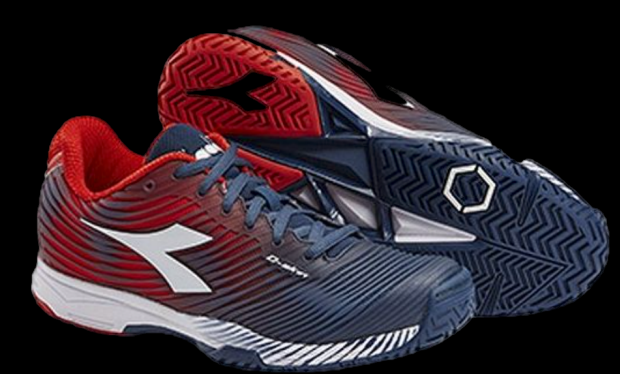

**S.COMPETITUON 4** ¥15,120 → ¥12,096

## women

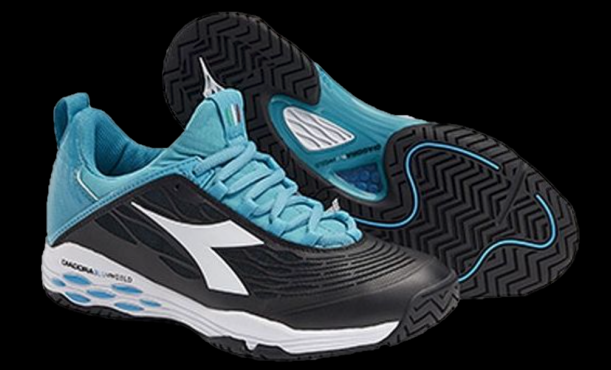

**S.BLUSHILD W FLY AG** ¥17,280 → ¥13,824

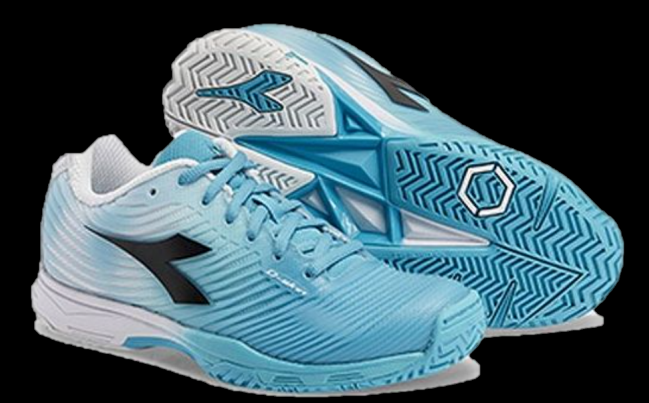

**S.COMPETITUON W 4** ¥15,120 → ¥12,096